## **Symbolic Python**

CS*101* lec19

#### Symbolic Algebra

2019-11-25

quiz: quiz19 due on Tues 26/11 lab: lab10 29/11 hw: hw10 due Wed 27/11 Missing Lab and Quiz

#### **Roadmap**

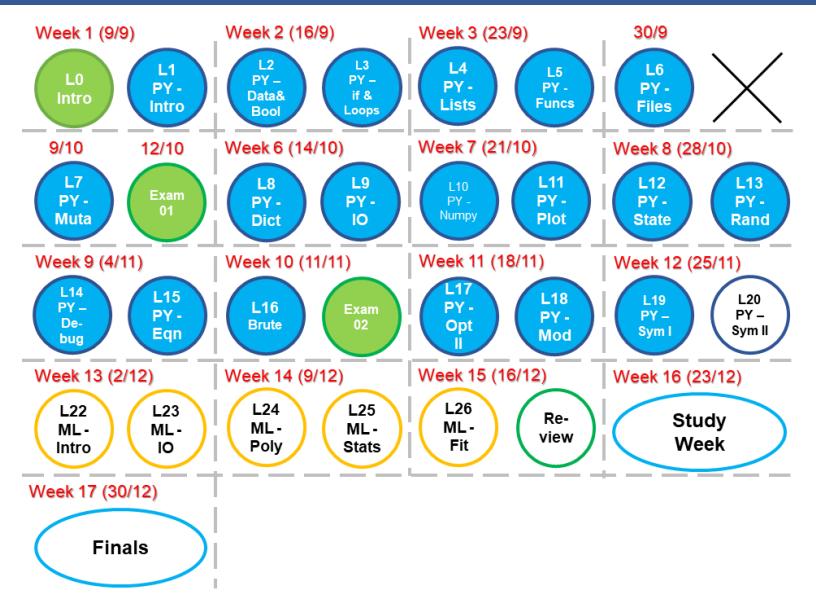

- A. Use SymPy to establish symbolic variables.
- B. Solve algebraic expressions analytically.
- C. Factorize expressions.
- D. Plot expressions using SymPy.

# **Review**

if  $xx.py$  runs as a main program,  $'$  \_name\_ $'$  ==  $'$  main  $'$ 

if  $xx.py$  is ran as  $import xx$  in another program,  $\prime$  \_\_name\_\_ $\prime$  for xx.py is  $\prime$  \_\_ xx\_\_ $\prime$ 

# **Symbolic Algebra**

## **python**

from math import pi >>> pi 3.141592653589793

## **python**

```
from math import pi
>>> pi
3.141592653589793
```
We have been using python as a simple calculator. Can we use python to represent an equation? For example,

$$
ax^2 + bx + c = \mathbf{0}
$$

and solve it to get

$$
\mathbf{x} = \left[ \frac{1}{2a} \left( -b + \sqrt{-4ac + b^2} \right), \quad -\frac{1}{2a} \left( b + \sqrt{-4ac + b^2} \right) \right]
$$

## **Symbolic Quantity**

#### Yes!

import sympy import sympy as sy # rename it, it's easier

#### **Symbolic Quantity**

#### Yes!

import sympy import sympy as sy # rename it, it's easier

sympy provides symbolic and related mathematical functions.

Need to define variable

```
>>> x = sy.S('x') #or sy.Symbol('x')>>> x*2
2 \star x>>> a, b = sy.S('a,b')
```

```
>>> import sympy as sy
>>> x = sy.S( '2 * x + 3' )>>> 3 * x
```
What is the value of x?

A error  $B 6 * x + 9$ C  $3 * '2 * x + 9'$ 

```
>>> import sympy as sy
>>> x = sy.S( '2 * x + 3' )>>> 3 * x
```
What is the value of x?

A error B 6 \* x + 9 *⋆⋆⋆* C  $3 * '2 * x + 9'$ 

```
>>> import sympy as sy
>>> x = sy.S('y + 3')>>> y = sy.S( '2 * x')>>> z = 2 * x + 4 * y
```
What is the value of z?

A error B  $2 * y + 6 + 8 * x$ C  $2 * x + 4 * y$ 

```
>>> import sympy as sy
>>> x = sy.S('y + 3')>>> y = sy.S( '2 * x')>>> z = 2 * x + 4 * y
```
What is the value of z?

A error B 2 \* y + 6 + 8 \* x *⋆⋆⋆* C  $2 * x + 4 * y$ 

## **sympy.init\_printing**

We can make the results from sympy look more mathematically familiar,

```
>>> sympy.init_printing()
>>> sympy.exp(-x ** 2)<br>e^{-x^2}
```
#### **math functions**

```
Sympy also contains its own math library
>>> sympy.sqrt(8)
2*sqrt(2)sympy. I is sqrt(-1) is \frac{1}{3} in python's complex number
    sympy.re, sympy.im, sympy.pi
    sympy.E is e**1 = 2.718281828459...
    sympy.exp, sympy.log, sympy.sin and related,
    sympy.sqrt and others
```
Steps:

- 1. Define symbolic quantities, e.g., a = sympy.S('a')
- 2. Define the equation to solve and set to 0, e.g.,  $x+2 = 0$
- 3. Use sympy.solve(your equation, variable to solve)

The answer is stored in a  $list$  data type

To solve for:

$$
ax^2 + bx + c = 0
$$

1. Define sym quantities:  $a, b, c, x =$ 

sympy.S('a,b,c,x')

2. Define eqn:  $eqn = a*x*x+2+b*x+c$ 

To solve for:

$$
ax^2 + bx + c = 0
$$

1. Define sym quantities:  $a, b, c, x =$ 

sympy.S('a,b,c,x')

2. Define eqn: eqn =  $a * x * * 2 + b * x + c$ 

3.  $x =$  sympy.solve(eqn, x)

To solve for:

$$
ax^2 + bx + c = 0
$$

1. Define sym quantities:  $a, b, c, x =$ 

sympy.S('a,b,c,x')

2. Define eqn: eqn =  $a * x * * 2 + b * x + c$ 

3.  $x =$  sympy.solve(eqn, x)

Your anwer:

$$
\mathbf{x} = \left[ \frac{1}{2a} \left( -b + \sqrt{-4ac + b^2} \right), \quad -\frac{1}{2a} \left( b + \sqrt{-4ac + b^2} \right) \right]
$$

## **Substitute value**

$$
\mathbf{x} = \left[ \frac{1}{2a} \left( -b + \sqrt{-4ac + b^2} \right), \quad -\frac{1}{2a} \left( b + \sqrt{-4ac + b^2} \right) \right]
$$

To get a value of  $x$  for  $a = 1$ ,  $b = 2$ ,  $c = 1$ >>>  $x[0]$ .subs(a,1).subs(b,2).subs(c,1) -1

## **Not all equation can be solved!**

Naturally, there are limits to its ability as mathematical techniques don't render closed-form solutions to every equation.

#### >>> sympy.solve( a\*x\*\*5+b\*x+c,x )  $[$   $]$

An empty list means cannot be solved by any technique known to sympy. You may also see a NotImplementedError if sympy cannot even identify a way to proceed.

>>> import sympy as sy >>> x,  $y = sy.S('x, y')$ >>> eq1 =  $x + y - 6$ >>> eq2 = - y + x + 4 >>> z = sy.solve((eq1,eq2),  $(x, y)$ )

What is the value of z?

A error

B x : 1

C { x: 1, y: 5 }

>>> import sympy as sy >>>  $x, y = sy.S('x, y')$ >>> eq1 =  $x + y - 6$ >>> eq2 = - y + x + 4 >>> z = sy.solve((eq1,eq2),  $(x, y)$ )

What is the value of z?

A error

- B x : 1
- C { x: 1, y: 5 }  $\star\star\star$

### **Polynomials and Expressions**

### **Expand and Factor**

- 1. We can sympy.expand to create a polynomial
- 2. sympy.factor to factor a polynomial

Assume x is already a symbol,

```
>>> y = x * * 2 + 4 * x + 4>>> sy.factor(y)
(x + 2)^2>>> sympy.expand( (x+1)*(x-1) )
x^2 - 1
```
### **Simplify**

Another function that can help to make your complicated equation looks easier,

```
>>> symsy.simplify((x**3 + x**2 - x - 1)/
                                (x**2 + 2*x + 1)
```
#### $x-1$

You can use any of these three functions (.expand, .factor, . simplify) to change your equation depending on your needs.

## **Rational Expressions**

What is a rational number? What is an irrational number?

the contract of the contract of the

### **Rational Expressions**

What is a rational number? What is an irrational number?

sympy preserves simple rational expressions automatically

>>> sympy.S( '1/60' ) 1/60

sympy does NOT combines rational expressions by default

 $\frac{b}{c} + \frac{x}{a}$ 

## **together and apart**

sympy combines rational expressions using together()

>>> sympy.together( b/c+x/a )

 $\frac{1}{ac}(ab+cx)$ 

sympy uses apart() to perform a partial fraction decomposition on a rational function

#### **Trigonometric functions**

Sympy supports sin, cos, tan, etc and their inverses. Do not use those from math implementation. (may still work but maybe not be what you want)

```
>>> sympy.sin( 0 )
0
>>> sympy.cos( sympy.pi )
-1
```
>>> sympy.simplify(sympy.sin(x)\*\*2 +

sympy.cos(x)\*\*2)

>>> sympy.simplify(sympy.sin(x)\*\*2 +

sympy.cos(x)\*\*2)

ans: 1

>>> sympy.simplify(math.sin(x) + math.cos(x))

>>> sympy.simplify(sympy.sin(x)\*\*2 +

sympy.cos(x)\*\*2)

ans: 1

>>> sympy.simplify(math.sin(x) + math.cos(x))

ans: error

>>> sympy.expand((sympy.cos(x) + sympy.sin(x))\*\*2)

sympy.cos(x)\*\*2) ans: 1

>>> sympy.simplify(sympy.sin(x)\*\*2 +

>>> sympy.expand((sympy.cos(x) + sympy.sin(x))\*\*2)

```
>>> sympy.simplify(math.sin(x) + math.cos(x))
ans: error
```
**Question 4**

```
ans: \sin(x)<sup>**</sup>2 + 2<sup>*</sup>sin(x)<sup>*</sup>cos(x) + cos(x)<sup>**</sup>2
```
# **Plotting**

## **.plot**

Sympy can also plot expressions

>>> sympy.plotting.plot( x\*\*2 )

#### **.plot**

#### Sympy can also plot expressions

```
>>> sympy.plotting.plot( x**2 )
                               \stackrel{\frown}{\cong} 100
                                 80
                                 60
                                 40\,20-10.0 -7.5 -5.0 -2.5^{0}_{0.0}2.5 5.07.5 10.0
>>> sympy.plotting.plot(x^{**2}, (x,-2,2))
# this limits the -2<=x<=2
```
# Use a tuple to specify the range

#### **.plot3d**

Plotting 3d surfaces where  $z = f(x, y)$ >>> sympy.plotting.plot3d( sympy.cos( x ) \*sympy.sin( y ) )

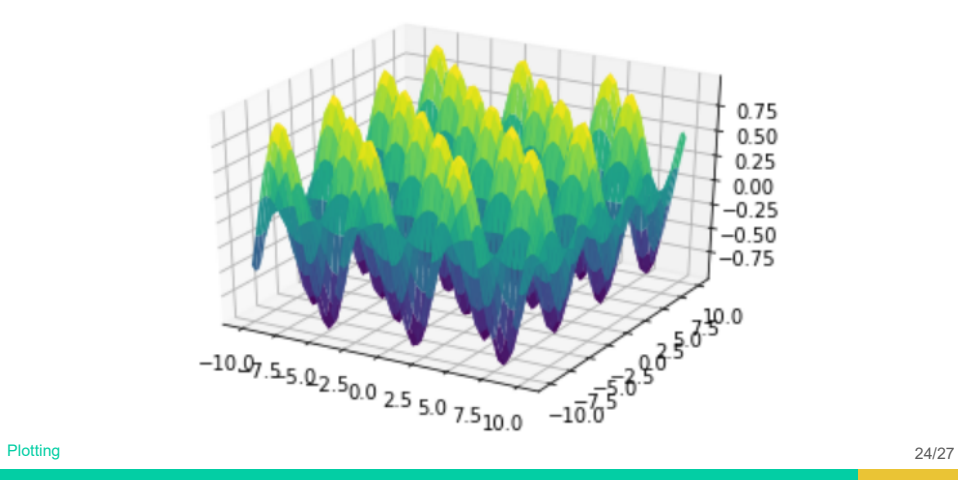

#### **.plot3d\_parametric\_???**

#### .plot3d parametric surface(x,  $y$ , z)

.plot3d parametric line(x,  $y$ , z)

Parametric surfaces are determined by functions for x, y, and z in two variables:

```
x(u,v), y(u,v), z(u,v)>>> u, v = sympy. S('u, v')\Rightarrow x = (3 + sympy.\cos(u)) * sympy.\cos(v)>> y = (3 + sympy.cos(u)) * sympy.sin(v)>>> z = sympy.sin( u ) + 0.5 * v>>> sympy.plotting.plot3d parametric surface(x,y,z)
```
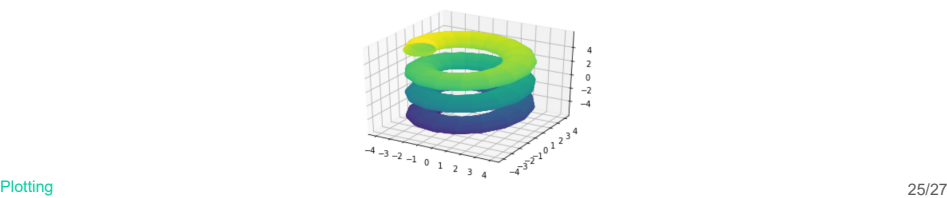

# **Summary**

## **Summary**

- A. Sympy and its mathematics library
- B. .solve()
- C. Polynomials and Expressions: .expand(), .factor(), .simplify()
- D. Rational numbers: .together(), .apart()
- E. Trigonometry functions and other numbers
- F. .plot() and related